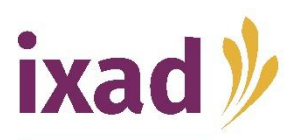

## **Charte de courtoisie numérique**

La présente charte vise à définir les bonnes pratiques d'utilisation des ressources numériques, notamment lors de visioconférences, avec des règles de courtoisie et de respect d'autrui.

## **Avant l'intervention**

Pour assister à une intervention en visioconférence, veillez à :

- Vérifier la qualité de votre connexion internet ;
- Avoir un ordinateur chargé ou avoir un câble de chargement à portée de main ;
- Installer le logiciel ZOOM sur votre ordinateur ;
- Vous connecter 10 minutes avant le début de l'intervention ;
- Vérifier que vous avez tous les supports de cours nécessaires ;
- Avoir une présentation correcte ;
- Être identifié par vos **NOM** et **Prénom (dans cet ordre et avec votre nom en majuscule)** ;

Lorsque vous n'intervenez pas, n'oubliez pas d'éteindre votre micro et nous vous conseillons d'allumer votre caméra afin de rendre la visioconférence plus agréable pour votre intervenant.

## **Toute identification incomplète ou toute caméra éteinte équivaudra à une absence. De même, aucune difficulté de connexion ne sera excusée.**

## **Pendant l'intervention**

Si vous souhaitez participer, deux solutions s'offrent à vous :

1 – Utiliser l'option « Converser » pour réagir dans le fil de conversation avec l'intervenant et/ou vos camarades ;

2 – Utiliser la fonctionnalité « Lever la main » pour prendre la parole une fois que l'intervenant vous y a autorisé.

Tout comme lorsque vous suivez un cours dans les locaux d'IXAD, vous pouvez interagir avec votre intervenant afin de l'informer que vous avez une question, que vous souhaitez qu'il revienne sur un point ou qu'il donne plus de détails…

Si vous êtes déconnectés pendant le cours, rejoignez de nouveau la réunion.